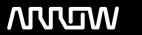

## **Arrow ECS Finland Oy - Education Services**

# **TRAINING OFFERING**

You can reach us at:

Arrow ECS Finland Oy, Lars Sonckin kaari 16, 02600 Espoo, Finland

Email: education.ecs.fi@arrow.com Phone: 0870 251 1000

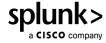

## **Prerequisites Fast Start (0 TU)**

CODE: LENGTH: PRICE:

SPL PREREQ 24 Hours Free

### **Description**

What is Splunk: This eLearning course introduces students to what machine data is—and how Splunk can leverage operational intelligence to investigate and respond to incidents in their organizations.

To register to this course, please use this link: <a href="https://www.splunk.com/en\_us/training/courses/what-is-splunk.html">https://www.splunk.com/en\_us/training/courses/what-is-splunk.html</a> Intro to Splunk: This eLearning course teaches students how to use Splunk to create reports and dashboards and explore events using Splunk's Search Processing Language. Students will learn the basics of Splunk's architecture, user roles, and how to navigate the Splunk Web interface to create robust searches, reports, visualizations, and dashboards.

To register to this course, please use this link: <a href="https://www.splunk.com/en\_us/training/courses/intro-to-splunk.html">https://www.splunk.com/en\_us/training/courses/intro-to-splunk.html</a>
Using Fields: This three-hour course is for power users who want to learn about fields and how to use fields in searches. Topics will focus on explaining the role of fields in searches, field discovery, using fields in searches, and the difference between persistent and temporary fields. The last topic will introduce how fields from other data sources can be used to enrich search results.

To register to this course, please use this link: <a href="https://www.splunk.com/en\_us/training/courses/using-fields.html">https://www.splunk.com/en\_us/training/courses/using-fields.html</a>

Visualizations: This eLearning course teaches students how to create visualizations in Splunk, using Splunk's Search Processing Language as well as the Splunk Web interface. Students will learn commands that allow data to be displayed on charts and graphs, transform geographic data into maps, create single value visualizations, and use Splunk's visual formatting options to change the look of statistical tables.

To register to this course, please use this link: <a href="https://www.splunk.com/en\_us/training/courses/visualizations.html">https://www.splunk.com/en\_us/training/courses/visualizations.html</a> Intro to Knowledge Objects: This eLearning course teaches students about how different types of knowledge objects to extract additional insights from their data. Students will learn the basics of how to create knowledge objects, define their settings, edit, and manage existing knowledge objects.

To register to this course, please use this link: <a href="https://www.splunk.com/en\_us/training/courses/intro-to-knowledge-objects.html">https://www.splunk.com/en\_us/training/courses/intro-to-knowledge-objects.html</a>
Search Under the Hood: This eLearning course gives students additional insight into how Splunk processes searches. Students will learn about Splunk architecture, how components of a search are broken down and distributed across the pipeline, and how to troubleshoot searches when results are not returning as expected.

To register to this course, please use this link: https://www.splunk.com/en\_us/training/courses/search-under-the-hood.html

### **Session Dates**

| Date        | Location | Time Zone | Language | Туре               | Guaranteed | PRICE |
|-------------|----------|-----------|----------|--------------------|------------|-------|
| 01 Jan 0001 |          |           | English  | Web based Training |            | Free  |

#### Additional Information

This training is also available as onsite training. Please contact us to find out more.